https://www.100test.com/kao\_ti2020/140/2021\_2022\_WindowsVis  $c100$ <sub>140850</sub>.htm

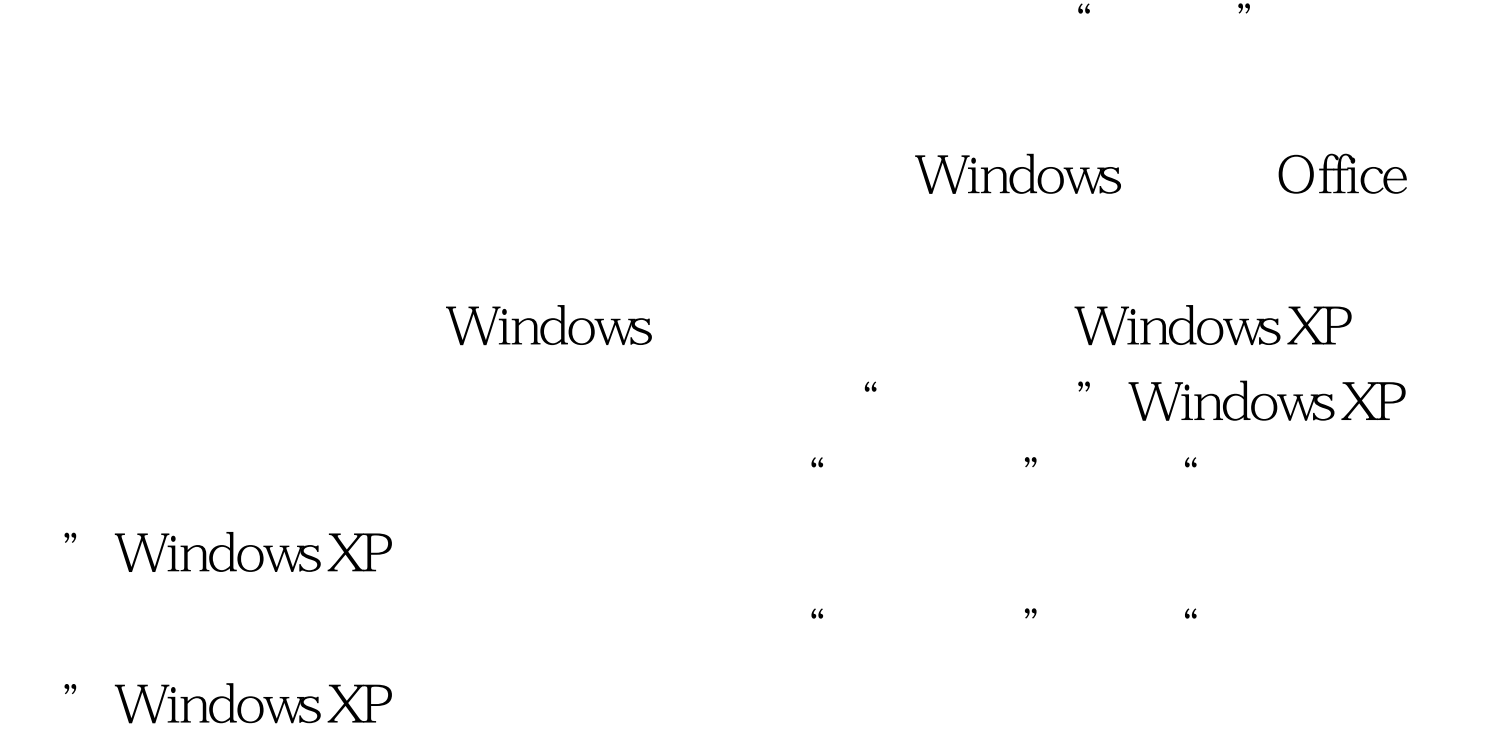

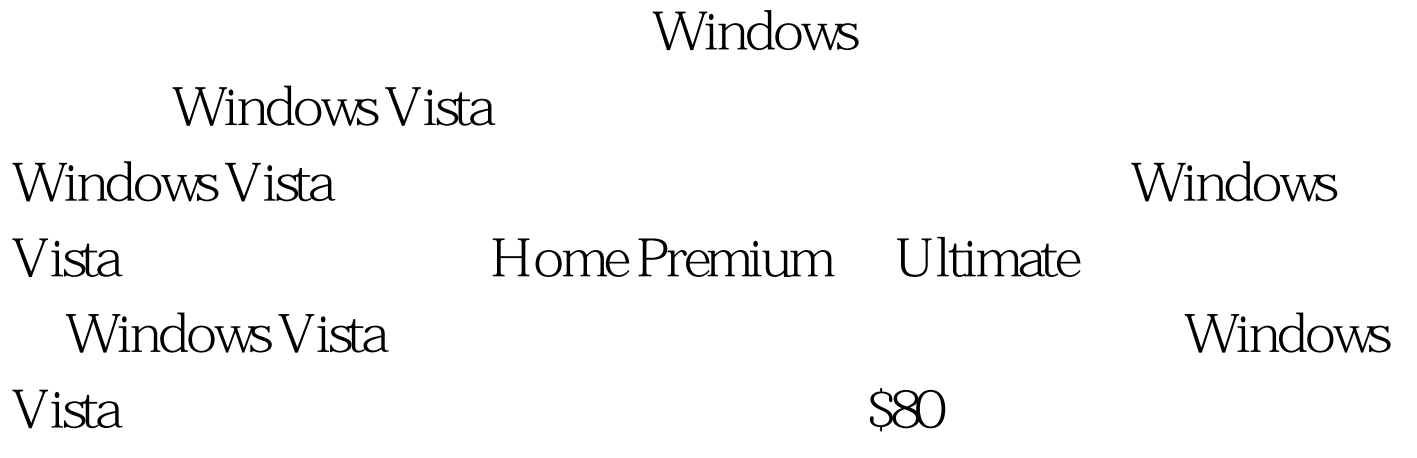

Windows Vista

Windows Vista

Windows

Windows Vista

 $\overline{a}$ 

Windows Vista 使Windows Vista的升级安装从严格意义上说也是一种"全新 " windows Vista Windows Windows  $XP$ Windows Vista Vista Windows XP Windows Vista Upgrade Windows XP Ghost Windows Vista $\qquad \qquad \text{``}$ " Windows XP (Ghost Windows XP and Windows XP Windows Vista( )DVD  $\overline{R}$ is the contract of the contract of the contract of the contract of the contract of the contract of the contract of the contract of the contract of the contract of the contract of the contract of the contract of the contra  $\alpha$ "  $\beta$ "  $\beta$ " ( Windows Vista 教程之安装与升级); 以管理员登录Windows Vista,运行"附

件" => "系统工具" => "磁盘清理"或依次点击"控制面

## $\qquad$ "  $\qquad \qquad$  " $\qquad \qquad$  " $\qquad \qquad$  " $\qquad \qquad$  " $\qquad \qquad$ "  $\frac{1}{\sqrt{2}}$ ,  $\frac{1}{\sqrt{2}}$ ,  $\frac{1}{\sqrt{2}}$

(Windows.old ) Windows Vista "

" a " "  $\blacksquare$ 

Vista Windows

Windows

Vista 100Test

www.100test.com